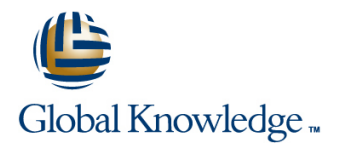

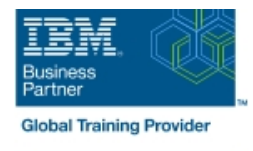

# **IBM DS8000 Implementation Workshop for Open Systems**

# **Duration: 4 Days Course Code: SSF0G Delivery Method: Virtual Learning**

#### Overview:

This course is designed to understand, install, and monitor the DS8000 for the Open System Environment.

Virtual Learning

This interactive training can be taken from any location, your office or home and is delivered by a trainer. This training does not have any delegates in the class with the instructor, since all delegates are virtually connected. Virtual delegates do not travel to this course, Global Knowledge will send you all the information needed before the start of the course and you can test the logins.

## Target Audience:

System administrators and technical persons that need to install a DS8000 in their environment

### Objectives:

- 
- Describe the DS8000 models and features List the steps required to configure the DS8000 for Open Systems environment
- Use the DS, CLI, and GUI interfaces

## Prerequisites:

There are no prerequisites for this course.

# Content:

Day 1 Day 3

- **Unit 1: IBM DS family, DS8000 overview**
- Unit 2: Architecture and hardware overview | Day 4

line line

- **Unit 3: Virtualization concepts**
- 
- Unit 5: IBM System Storage Productivity | Unit 9: Copy Services Center **Center Unit 10: Advanced topics**

Day 2 **Day 2** Lab session

- Unit 6: DS graphical user interface
- **Unit 7: Host system attachment**
- Lab session
- 
- **Lab session**

- Unit 4: DS team line interface Unit 8: Performance and tuning
	-
	-
	- **Unit 11: Summary**

# Further Information:

For More information, or to book your course, please call us on Head Office 01189 123456 / Northern Office 0113 242 5931

info@globalknowledge.co.uk

[www.globalknowledge.com/en-gb/](http://www.globalknowledge.com/en-gb/)

Global Knowledge, Mulberry Business Park, Fishponds Road, Wokingham Berkshire RG41 2GY UK